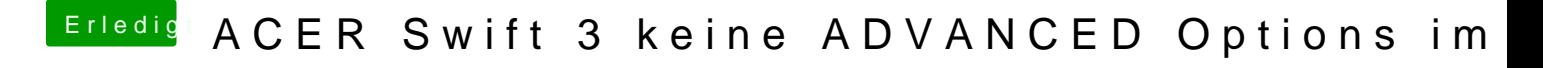

Beitrag von Amante81 vom 4. November 2017, 22:51

Oder so wenn genug USB Steckplätze hast!